## **Gaussian**

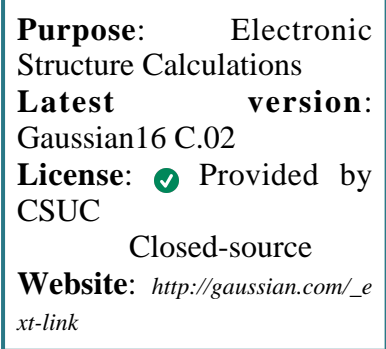

**Gaussian** is a program implementing a variety of computational chemistry methods.

The range of computational methods includes molecular mechanics, semi-empirical methods, Hartree-Fock SCF, Møller-Plesset perturbation theory, DFT methods, QM/MM calculations, CI methods and CC calculations. Calculations employing these methods can be carried out in order to optimise molecular geometry, electronic structure and derived chemical properties.

# **SLURM Submit script example**

More information about the submit script can be found using the *[Job Script Generator](https://confluence.csuc.cat/display/HPCKB/Job+Script+Generator)*.

### **Sbatch options:**

The options shown in the example are detailed below. For more information and a more comprehensive list of available options, see the *[sbatch command page](https://confluence.csuc.cat/display/HPCKB/sbatch)*.

- **-J**: Name for the job's allocation.
- **-e**: Name of the sterr redirection filename.
- **-o**: Name of the stdout redirection filename.
- **-p**: Name of the partition (queue) where the job will be submited.

#### **gaussian\_example.slm**

```
#!/bin/bash
#SBATCH -J gaussian_example
#SBATCH -e gaussian_example.%j.err
#SBATCH -o gaussian_example.%j.out
#SBATCH -p std
#SBATCH -n 1
#SBATCH -c 4
#SBATCH -t 0-02:00
module load apps/gaussian/g16b01
##
# Modify the input and output files!
INPUT_FILE=gaussian_example.com
OUTPUT_FILE=gaussian_example.log
##
# You don't need to modify nothing more
cp -r ${SLURM_SUBMIT_DIR}/${INPUT_FILE} 
${SCRATCH}
cd ${SCRATCH}
srun q16 < ${INPUT FILE} > ${OUTPUT FILE}
```

```
cp ./${OUTPUT_FILE} ${SLURM_SUBMIT_DIR}
```
- **-n**: Number of tasks.
- **-c**: Number of cores per task.
- **-t**: Set the job's time limit. If the job don't finish before the time runs out, it will be killed.

## **Software execution information:**

- We do not support Linda, so MPI parallellization is not available. This implies that:
	- The number of tasks must be 1 (*-n* flag).
	- *-c* flagmust have the same value as *%nprocs* in the Gaussian input file.
	- *--mem* must be higher than the value defined as *%mem* in *input. com* file. More info *[here](https://confluence.csuc.cat/pages/viewpage.action?pageId=29362412)*.

## **Tutorial**

You can follow *[this tutorial](https://confluence.csuc.cat/display/HPCKB/How+to+run+a+Gaussian+optimization)* about geometric optimisation with Gaussian to get hands-on with the program.